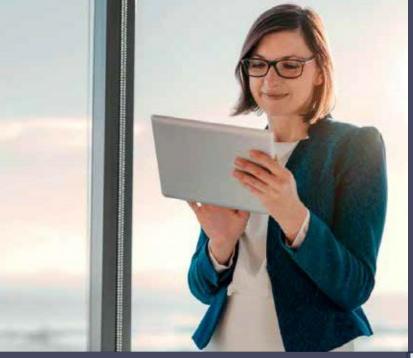

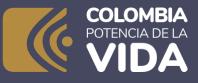

Get to know the sections of the Unique Tax Registry Form (RUT) and help

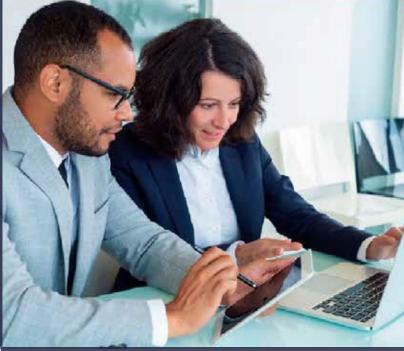

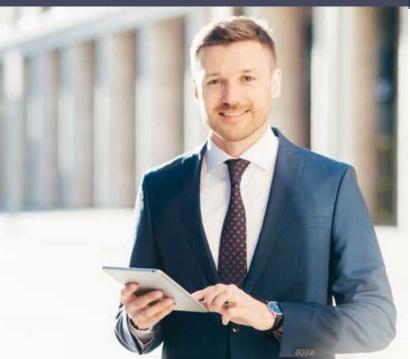

### Sections of the Unique Tax Registry (RUT) Every RUT is divided into three sections:

The first section is **identification** and, in it, you will find the person or company's basic information. This section goes from box 24 to 37 and includes information, such as **names and surnames** for individuals or **business name** for legal entities, the **type of document** with which they are identified and their **I.D. number**, among other data.

| 24. Type of Taxpayer                                                                                            | 25. Type of document              | I.D.           | Identification Number |                                        | 27. Date of | Issuance |
|----------------------------------------------------------------------------------------------------|-----------------------------------|----------------|-----------------------|----------------------------------------|-------------|----------|
| Persona natural o sucesión Iliquida                                                                             | 2 Cédula de Cludadania            | 13             | 1000255290            |                                        |             | 19990104 |
| Place of Issuance 28. Country                                                                                   | 29. Department<br>169 Bogotá D.C. |                | n                     | 30. City/Municipality<br>Bogotta, D.C. |             | 00       |
| 100 C 100 C 100 C 100 C 100 C 100 C 100 C 100 C 100 C 100 C 100 C 100 C 100 C 100 C 100 C 100 C 100 C 100 C 100 | 32. Second surname<br>RCAMING     | 33. First name |                       | 34. Other names                        |             |          |
| 35. Business Name                                                                                               |                                   |                |                       |                                        |             |          |
| 36. Trade Name                                                                                                  |                                   |                | 37. Acronym           |                                        |             |          |

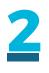

The second section is **location**. In it, you will find information on where or how to contact the user, and it goes from boxes 38 to 45. This section includes information, such as the **correspondence address**, with their respective department and municipality, as well as the **contact telephone numbers and e-mail**.

|                                  |            |                | LOCATION        |    |                  |                 |            |
|----------------------------------|------------|----------------|-----------------|----|------------------|-----------------|------------|
| 38. Country                      | -          | 39. Department |                 |    | 40. City/Municip | ality           |            |
| COLOMBIA                         | 169        | Bogotá D.C.    |                 | 11 | Bogotá, D.C      |                 | 001        |
| 41. Main Address<br>CL 1 # 1 - 1 |            |                |                 |    |                  |                 |            |
| 42. Email                        | 43. Postal | Code           | 44. Telephone 1 |    |                  | 45. Telephone 2 |            |
| pruebasactualizacionrut@gmx.com  | 1          |                |                 |    | 62154818         |                 | 3124567890 |

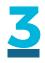

The last section of the registry is the section on **classification**, where you will obtain information regarding the **economic activities** the person or company performs, its tax, customs and exchange **responsibilities**, information on the legal entity's **nature and incorporation**, economic relationship, if any, **legal representatives**, **partners or board members**, **statutory auditor or accountant**, and the different **establishments** the company or individual has. This section goes from box 46 onwards and is divided into 6 pages.

On the first page, you will find the economic activities the individual carries out, as well as their tax, customs or exchange responsibilities.

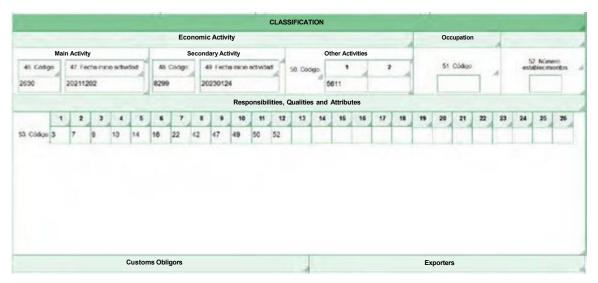

### Get to know the sections of the Unique Tax Registry Form (RUT) and help

<u>4</u>

The second page includes information on the **nature** and **incorporation** of the legal entity, economic relationship, if any, and capital structure, among others. On the first page, you will find the economic activities the individual carries out, as well as their tax, customs or exchange responsibilities.

|                                                                                                    | Formulario del Registro Único Tr                                                                                                    | butario 001                                                                                                    |
|----------------------------------------------------------------------------------------------------|----------------------------------------------------------------------------------------------------|----------------------------------------------------------------------------------------------------|
|                                                                                                    |                                                                                                    | 4. Nomero de farmulario 14115446418                                                                                                    |
| 5. Namera de Merilfhander Tribularia (NT)                                                                                                    |                                                                                                    | A g has dealers                                                                                                    |
| 90032                                                                                                    |                                                                                                    |                                                                                                    |
| 28. Tpo de contribuyente                                                                                                    | 25. Type de dacumento                                                                                                    | 28. Nonerio de Libertificação 27. Festra espedición                                                                                                    |
| Pessona juridica                                                                                                    | 1                                                                                                    |                                                                                                    |
| Lugar de expedición 28. País                                                                                                    | 28. Organizmento                                                                                                    | 16 cydythidau                                                                                                    |
| The Print of State                                                                                                    | The second second secon | 12 12 22                                                                                                    |
| an or some spectrum                                                                                                    | 20. Per                                                                                                    | (C)Y ((L))                                                                                                    |
| 30. Rentin secial                                                                                                    |                                                                                                    | 1945-134                                                                                                    |
| PICEN INSTRUMENTS PRUEBA                                                                                                    | S E NGENERIA S.A.S                                                                                                    | la S                                                                                                    |
| 30. Nonline constraint                                                                                                    |                                                                                                    | C RAPE                                                                                                    |
|                                                                                                    |                                                                                                    | 22.622                                                                                                    |
|                                                                                                    |                                                                                                    |                                                                                                    |
|                                                                                                    |                                                                                                    |                                                                                                    |
|                                                                                                    |                                                                                                    |                                                                                                    |
|                                                                                                    |                                                                                                    | C)                                                                                                    |
|                                                                                                    | 72 - 179                                                                                                    | 3                                                                                                    |
| 43. Codgo postal                                                                                                    | 44. Testion 1 1 1                                                                                                    | 3 1 0 3 6 2 9 9 3 4 0. Telefore 2                                                                                                    |
|                                                                                                    |                                                                                                    |                                                                                                    |
|                                                                                                    | Activisiad económica                                                                                                    | Oxoganition                                                                                                    |
| 48. Chilgo 47. Peulos Intels antivido                                                                                                    | a a cade to reading define a                                                                                                    | No. No. Personal State State |
|                                                                                                    | Witzansablitidades                                                                                                    | Calidades y Ablbutos                                                                                                    |
| 07-Retención en la fuente a título de                                                                                                    | (max) ( )                                                                                                    | 10 16 18 18 17 18 19 20 21 21 23 23 28 28 28                                                                                                    |
| 11-Ventas ségmen común                                                                                                    | 0                                                                                                    | - Frankrik                                                                                                    |
| 9         0         0         3         2         2         4         7         0         Permitti Respectation         28         Permitti Respectation         28         Permitti Respectation         28         Permitti Respectation         28         Permitti Respectation         27         Permitti Respectation         28         Permitti Respectation         28         Permitti Respectation         28         Permitti Respectation         27         Permitti Respectation         27         Permitti Respectation         28         Permitti Respectation         28         Permitti Respectation         27         Permitti Respectation         28         Permitti Respectation         28         Permitti Respectation         28         Permitti Respectation         28         Permitti Respectation         28         Permitti Respectation         28         Permitti Respectation         28         Permitti Respectation         28         Permitti Respectation         28         Permitti Respectation         28         28         28         28         28         29         28         28         28         28         28         28         28         28         28         28         28         28         28         28         28         28         28         28         28         28 |                                                                                                    |                                                                                                    |
| M. Cirelys                                                                                                    |                                                                                                    |                                                                                                    |
|                                                                                                    |                                                                                                    | 90.00                                                                                                    |
| INFORTANTE: Ele projuisie de las actas                                                                                                    | elizaciones a que haya lugar. In inscripción en el Manhol                                                                                                    | o Delos Teleslado (RUT), tandel vigensia indeficida y en consecuencia no se esigité su renevación                                                                                                    |
| 18. Annua 20 NO X                                                                                                    | Para uso eucl                                                                                                    | 0 0. 000 - 11 - 09                                                                                                    |
|                                                                                                    | emulario eficial de inscripceire, acitualización, surgernation                                                                                                    | Zie prejuisie die las verificanzieres que la 2000 realize.                                                                                                    |
| y calvalación del Registra Grico Tributario                                                                                                    | (FUT), debetté ser exacte y venac: en caso de constitut<br>nacios se edelantanán los procedimientes activitistrativos<br>anis.<br>Anis de 2018.                                                                                                    | Pres educate<br>Bill Norder LUCELY SANOHEZ GAROA<br>Bill Cargo CORDREGISTRO                                                                                                    |

5

The third page includes information on who represents the person or company, and the capacity in which they do so, either as **legal** representatives, attorneys or heirs, among other options.

|                                          |                            |                                  | Representation  |                             |               |
|------------------------------------------|----------------------------|----------------------------------|-----------------|-----------------------------|---------------|
| 96. Representation                       |                            | 97. Representation start date    |                 |                             |               |
| APOD. GENERAL                            | 07                         |                                  | 20210700        |                             |               |
| 100. Type of document                    | 101. Identification number |                                  |                 | 102. DV 103. Professional L | icense Number |
| Cédula de Ciudadania 13                  | 611111111                  |                                  | Ayuse           |                             | 5             |
| 104. First surname                       | 105. Second                | surname                          | 106. First name | 107. Othe                   | names         |
| PIÑEROS                                  | WARGAS                     |                                  | TINTA           | MARIA                       |               |
| 108. Tax Identification Number (TI       | N) 109. D                  | V 110. Business Name Legal Repre | esentative      |                             |               |
|                                          |                            | 1                                |                 |                             |               |
| 96. Representation                       | 1.45                       | 97. Representation start date    |                 |                             |               |
|                                          |                            | 1                                | 1               | 1                           |               |
| 100. Type of document                    | 101. Identification number | 1                                |                 | 102. DV 103. Professional L | icense Number |
|                                          | 1                          |                                  |                 | Too. Troid district at      |               |
| 104. First surname                       | 105. Second                | sumame                           | 106. First name | 107. Othe                   | names         |
|                                          | -                          |                                  | 4               | 1                           |               |
| 108. Tax Identification Number (TI       | ND                         | 110. Business Name Legal Repre   | reantativo      |                             |               |
| Too. Tax Identification Number (Th       |                            | The busiless name Legar repre    | csentative      |                             |               |
|                                          | i.                         |                                  |                 |                             |               |
|                                          |                            |                                  |                 |                             |               |
| 96. Representation                       |                            | 97. Representation start date    |                 | 4                           |               |
| 96. Representation                       |                            | 97. Representation start date    |                 | 1                           |               |
|                                          | 101. Identification number | 97. Representation start date    |                 | 102. DV 103. Professional L | icense Number |
| 96. Representation 100. Type of document | 101. Identification number | 97. Representation start date    | 1               | 102, DV 103. Professional L | icense Number |

The third page includes information on who represents the person or company, and the capacity in which they do so, either as legal representatives, attorneys or heirs, among other options.

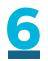

The fourth page includes the partners or board members in the company. You can add as many pages as you need to this partners page to include all the **partners or board members** who are registered. You can register up to 5 people per page.

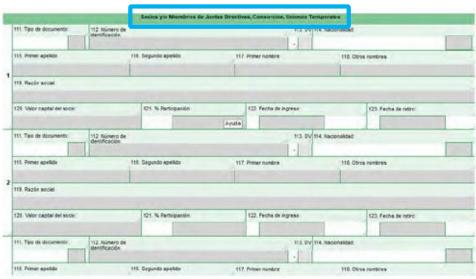

#### [Illegible Image]

The fifth page has the information on the **statutory auditors** and/ or **company accountant**.

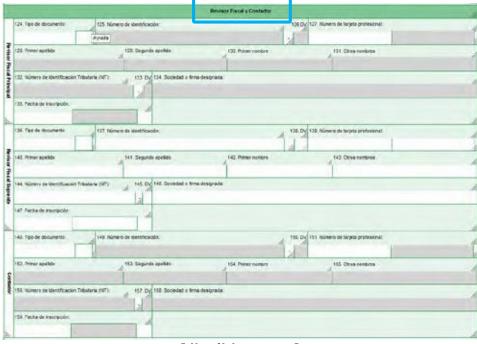

#### [Illegible Image]

8

On page 6, you can see the information on the **establishments** the company or individual has. You can also attach more pages here to register the **establishments associated** to the person or company. You can include 3 establishments per page you attach.

| Elabelecimentos apercias successes sintenas entres o registoris<br>140. Teo de setablecimentos<br>Olicina 00 Procesamento y consenación de c 1011<br>142. Nonte s del recalleraciento:<br>PRIGCRIPICO ROAMINOS<br>143. Decemanientes<br>164. Candativiantoje:<br>169. Candativiantoje:<br>169. Cand |  |
|----------------------------------------------------------------------------------------------------|--|
| Oficina 00 Procesamento y conservación de o 1011<br>162 Nontes del resalteuriente:<br>PRIGCRIPICO ROM/INS<br>153 Decementes:<br>Bioptid D C 101 Anude                                                                                                    |  |
| 142 Nontes del realizaciento.<br>PRIGCRIFICO ROM/INS<br>153 Departamente:<br>Beoptid D C 101 Avuda                                                                                                    |  |
| FRIGORIFICO ROAMING           153. Departmente:           Begetid D C           11           Begetid D C                                                                                                    |  |
| 153 Departmente: 164 Cadaditiuncipe:<br>Begeti / D C 101 Bogsti /, D C 901 Pruse                                                                                                    |  |
| Begetá D.C. 11 Bogetá, D.C. 001 Avuda                                                                                                    |  |
| Begetá D.C. 11 Bogstá, D.C. 001 Avude                                                                                                    |  |
|                                                                                                    |  |
| 145 Director                                                                                                    |  |
| CL 1 VTE 13                                                                                                    |  |
| 102. Número de matricula morcantil                                                                                                    |  |
|                                                                                                    |  |
| 168. Taletono VIII. Facta de cierre                                                                                                    |  |
|                                                                                                    |  |
| 162 Tate de establicamenter (61 Actividad scandmicar                                                                                                    |  |
| 142 Norte e del estateutrinte                                                                                                    |  |
| The many and the based of the second second s                                                                                                    |  |
| 163. Departamente: 164. Caldadituricaper                                                                                                    |  |
|                                                                                                    |  |
| 2 ISS Descent                                                                                                    |  |
|                                                                                                    |  |
| 105. Núres à la variada mercente                                                                                                    |  |
|                                                                                                    |  |
| 160. Velitors                                                                                                    |  |
|                                                                                                    |  |

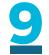

[Illegible Image]

There is one last sheet in the RUT, which is used to indicate the **status** or **benefit** of the company when you run out of space in that box on page 2.

|     |                    |                             | Estado de la Empresa o Persona          |             |   |
|-----|--------------------|-----------------------------|-----------------------------------------|-------------|---|
| hen | 89. Estado actual: | 90. Pecha cambio de estado: | 51. Número de Identificación Tributaria | (NET) 92 DV | 2 |
| 1   |                    |                             |                                         |             | 1 |
| 2   |                    |                             |                                         |             | 1 |
| •   |                    |                             |                                         |             | 1 |
| •   |                    |                             |                                         |             | 3 |
| •   |                    |                             |                                         |             | 1 |
| •2  |                    |                             |                                         |             | 1 |
| 7   |                    |                             |                                         |             | 1 |
| •1  |                    |                             |                                         |             | 4 |
| •1  |                    |                             |                                         |             | 1 |
| 10  |                    |                             |                                         |             | 1 |
|     |                    | ſ                           | Illegible Image                         | 1           |   |

### How can you use the help in the drop- down menus in the online RUT update?

When you display the form, you will find a link to **help** inside each box.

|           |                          |                                                                                                    |                                                                                                    |                                                                                                    |                                                                                                    | -                                                                                                    |
|-----------|--------------------------|----------------------------------------------------------------------------------------------------|----------------------------------------------------------------------------------------------------|----------------------------------------------------------------------------------------------------|----------------------------------------------------------------------------------------------------|----------------------------------------------------------------------------------------------------|
| -         | 6. DV 12. Section Office |                                                                                                    |                                                                                                    |                                                                                                    | 14. E-mail                                                                                                    |                                                                                                    |
| - 0255250 | 5 Impuestos de B         | ogotá                                                                                                    |                                                                                                    | -                                                                                                    | 32                                                                                                    |                                                                                                    |
|           |                          |                                                                                                    | I.D.                                                                                                    |                                                                                                    |                                                                                                    |                                                                                                    |
|           | 25. Type of document     |                                                                                                    | 26. Identification Number                                                                                                    |                                                                                                    | 27. Date of Issuance                                                                                                    | -                                                                                                    |
| 2         | Cédula de Ciudadonía     | 13                                                                                                    | 1000255290                                                                                                    |                                                                                                    | 19990104                                                                                                    | 1                                                                                                    |
| 1         | 29. Departmen            | t                                                                                                    |                                                                                                    | 30. City/Municipality                                                                                                    |                                                                                                    |                                                                                                    |
|           | 169 Bogotá D.C           |                                                                                                    | 11                                                                                                    | Bogotá D.C.                                                                                                    | 001                                                                                                    |                                                                                                    |
| 32. Secon | d surname                | 33. First                                                                                                    | name                                                                                                    | 34. Other names                                                                                                    |                                                                                                    |                                                                                                    |
| ROAMIN    | G                        | RUT                                                                                                    |                                                                                                    | ROAMING                                                                                                    |                                                                                                    |                                                                                                    |
| -         |                          |                                                                                                    |                                                                                                    |                                                                                                    |                                                                                                    |                                                                                                    |
|           |                          |                                                                                                    |                                                                                                    |                                                                                                    |                                                                                                    | 1                                                                                                    |
|           |                          |                                                                                                    | 37. Acronym                                                                                                    |                                                                                                    |                                                                                                    |                                                                                                    |
|           |                          |                                                                                                    |                                                                                                    |                                                                                                    |                                                                                                    | 1                                                                                                    |
|           |                          | LO                                                                                                    | CATION                                                                                                    |                                                                                                    |                                                                                                    |                                                                                                    |
|           | 39. Department           |                                                                                                    |                                                                                                    | 40. City/Municipality                                                                                                    | _                                                                                                    |                                                                                                    |
| 109       | Bogetä D.C.              |                                                                                                    | 11                                                                                                    | Bogota D.C.                                                                                                    | 001                                                                                                    | Ċ                                                                                                    |
|           |                          |                                                                                                    |                                                                                                    | 201                                                                                                    |                                                                                                    |                                                                                                    |
|           |                          |                                                                                                    |                                                                                                    |                                                                                                    |                                                                                                    | 1                                                                                                    |
| 43. Po    | ostal Code               | 44. Telephone                                                                                                | 1                                                                                                    | 45. Telephone                                                                                                    | 2                                                                                                    |                                                                                                    |
| 10        |                          | 1                                                                                                    |                                                                                                    | 62154818                                                                                                    | 31245                                                                                                    | 12860                                                                                                    |
|           | 32. Secon<br>ROAMIN      | 25. Type of document<br>25. Type of document<br>29. Department<br>30. Department<br>ROMING<br>39. Department | 25. Type of document<br>25. Type of document<br>25. Type of document<br>29. Department<br>32. Second sumame<br>ROMNING<br>39. Department<br>100<br>39. Department<br>100<br>39. Department | ID.<br>26. Type of document<br>29. Department<br>29. Department<br>20. Second B C<br>31. First name<br>ROWING<br>32. Second sumane<br>ROWING<br>33. First name<br>ROWING<br>10<br>11<br>10<br>11<br>10<br>11<br>10<br>11<br>11<br>11 | LD.<br>2. Type of document<br>2. Department<br>2. Becond sumame<br>2. Second sumame<br>2. Second sumame<br>3. Second sumame<br>3. Seco | LCCATION<br>3. Department<br>3. Department<br>3. Second summer<br>4. Second summer<br>4. Second summer<br>5. Second summer<br>5. Secon |

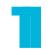

By clicking on this **help** link, a box will be displayed with basic information regarding the box you are filling out.

| П | Help<br>29. Depart | ment                                                |   |
|---|--------------------|-----------------------------------------------------|---|
|   | Choose the         | e department where the type of I.D. was issued. For |   |
|   | водота D.0         | C., select Bogota D.C. as the department, code 11   |   |
|   |                    |                                                     |   |
|   |                    |                                                     |   |
|   |                    |                                                     |   |
|   |                    |                                                     |   |
|   |                    |                                                     |   |
|   |                    |                                                     |   |
|   |                    |                                                     | 1 |
|   |                    |                                                     |   |

#### Get to know the sections of the Unique Tax Registry Form (RUT) and help

The **help** also gives you information about the different **codes** enabled in that box.

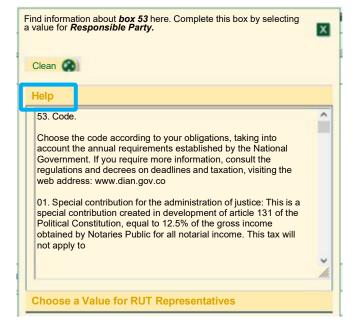

The different **codes** will be displayed at that same link to select them, inside the boxes.

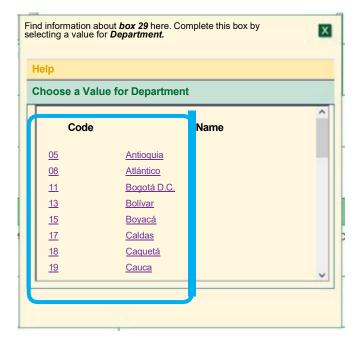

|  | 4 |  |  |
|--|---|--|--|
|  |   |  |  |
|  |   |  |  |

One **exception** are the boxes for **date** and **address**, which are displayed with a double click on the box, not with help.

|     | Feb | rero | 202 | 23 * | -   | • • |
|-----|-----|------|-----|------|-----|-----|
| Lun | Mar | Mie  | Jue | Vie  | Sab | Dom |
|     |     | 1    | 2   | 3    | 4   | 5   |
| 6   | 7   | 8    | 9   | 10   | 11  | 12  |
| 13  | 14  | 15   | 16  | 17   | 18  | 19  |
| 20  | 21  | 22   | 23  | 24   | 25  | 26  |
| 27  | 28  |      |     |      |     |     |

Fill out the pop- up window for **address** using the parameters of the **address generator** that appear in the pop- up window. Then, finish by pressing the button **complete address**.

|                 | Addres           | ss:              |             |                 | Addres   | Generator               |                |                    |              |                 |
|-----------------|------------------|------------------|-------------|-----------------|----------|-------------------------|----------------|--------------------|--------------|-----------------|
|                 |                  |                  | NOMENCLAT   | URAS MAS USADAS |          |                         |                | Buscon Seleccime V |              |                 |
|                 | Apartamento      | Avenida          | Autopista   | Barrio          | Colle    | Carrera Diag            | onal Edife     | cio Norte          | Sur          | Transversal     |
|                 |                  |                  |             |                 | NOM      | NCLATURAS               |                |                    |              |                 |
|                 | Administración   | Apencia          | Agrupación  | Almacon         | Altilo   | Apartado                | Apartamento    | Autopista          | Avenida      | Avenida Carrera |
|                 | Baroo            | Bioque           | Bodega      | Boulevar        | Cale     | Camino                  | Cattera        | Carretera          | Case         | Celula          |
| 5. numero de id | Centro Comercial | Circular         | Circanvalar | Gudadela        | Conjunta | Conjutto<br>Residencial | Consultorio    | Corregimiento      | Departamento | Deposito        |
|                 | Deposito Sotano  | Diagonal         | Edicio      | Entrada         | Esquina  | Este                    | Itapa          | Exterior           | Finca        | Garaje          |
|                 | Garaje Sotano    | Hacienda         | Interior    | Klonietro       | Local    | Local Mezzanine         | Lote           | Nanzaria           | Mezzanine    | Nodelo          |
| 4. Tipo de conf | Municpio         | Norte            | Ocadente    | Oeste           | Oficina  | Oriente                 | Parcela        | Parque             | Parqueadero  | Pasaje          |
| Persona natura  | Passo            | Penthouse        | Pico        | Planta          | Porteria | Predio                  | Puenta         | Puesto             | Salón        | Salón Comunal   |
| ugar de expe    | Sector           | Senisotano       | Solar       | Sotano          | Suite    | Supermanzana            | Sur            | Terminal           | Terraza      | Forre           |
| CLOMBIA         | Transversal      | Uredad           | Unidad      | Urbanización    | Variante | Vereda                  | Iona           | Zona Franca        |              |                 |
| 1. Primer apell |                  | DIGITOS          | Residencial |                 |          |                         | LETRAS         |                    |              |                 |
| RUEBAS          | 1234             | 567              | 8 9 0 A     | BCDE            | FGH      | IJKLM                   | NOP            | QRST               | UVW          | X Y Z BLS       |
| 5 Razon socia   |                  |                  |             |                 |          |                         | 0              |                    |              |                 |
|                 |                  |                  |             |                 |          | •                       | Cancelar Utoma | . Otimpar          | Crección Com | gleta           |
| 6 Nombre com    | Direcci          | ón con codificac | ión Dian:   |                 |          |                         |                |                    |              |                 |
| Same serve      |                  |                  |             |                 |          |                         |                |                    |              |                 |

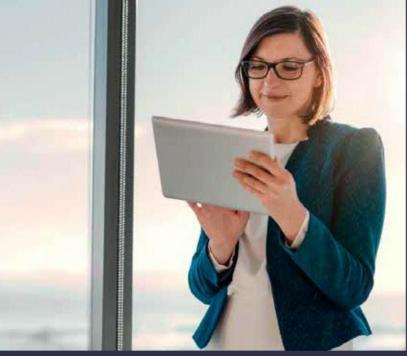

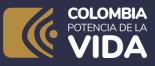

Get to know the sections of the

### **Unique Tax Registry** Form (RUT) and help

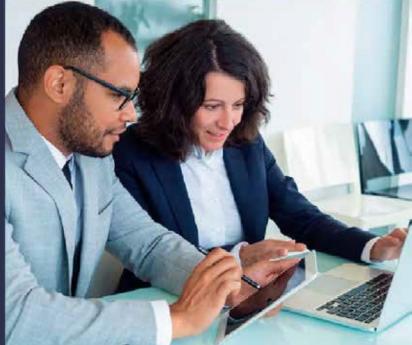

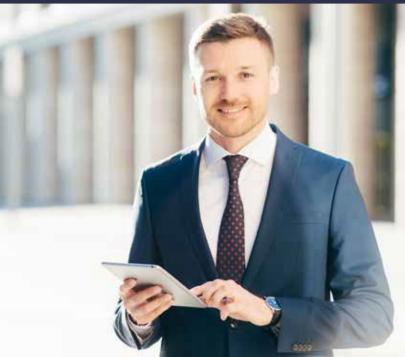

## 

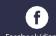

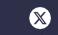

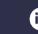

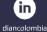

Facebook/diancol

Dian

@DianColombia @diancolombia

Ο